## Using Alias Names with the DCOM Wrapper

The Software AG IDL Compiler supports alias names for libraries and programs.

You can use alias names to replace cryptic names of programs, libraries, etc. on the client side with descriptive names. For example, you can define the alias name *CalculateTable* for the program name *X301G1* in example *Group*.

This chapter covers the following topics:

- Alias for Library Names
- Alias for Program Names

## **Alias for Library Names**

With the DCOM Wrapper you can enter alias names, see *Setting DCOM Wrapper Properties*, and you can add them to the IDL file. If no alias is defined for the library, the default is EOL.< library name > (as displayed in the Naming Options window). If the alias in the IDL file differs from that in the saved settings for this IDL file, the wizard asks which alias you want to use.

## **Declaring an Alias for a Library Name**

```
Library 'EXAMPLE ': 'EOL.LittleExample' Is
```

The code line shows the part of the Software AG IDL file that defines an alias name for the library. For the RPC component, the name EXAMPLE is used. A client must use the name EOL.LittleExample to refer to generated automation objects.

The library alias name is used for the registry entry.

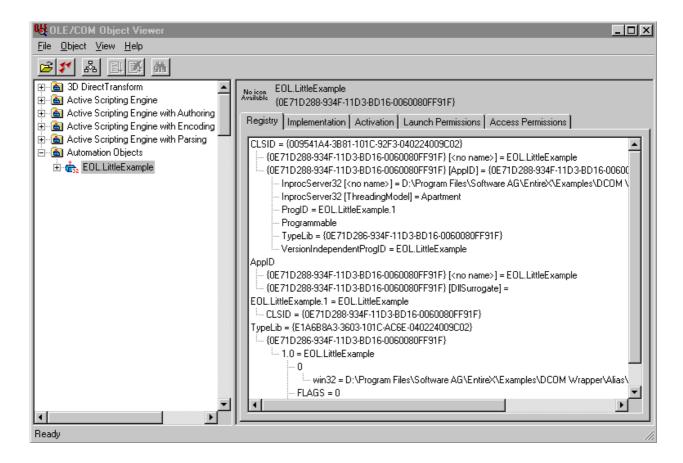

## **Alias for Program Names**

```
Program 'CALC': 'Calculator' Is
...
Program 'SQUARE' Is
```

These lines of an IDL file are the head lines of two different program definitions. The server-side programs are called with CALC and SQUARE from the automation object generated by the DCOM Wrapper. The client calling this automation object uses the methods Calculator and SQUARE.